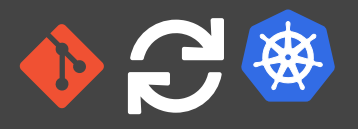

## // GITOPS: HANDS-ON CONTINUOUS OPERATIONS WITH KUBERNETES

Johannes Schnatterer, Cloudogu GmbH

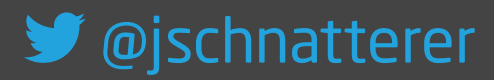

Version: 202111181137-aa3096d

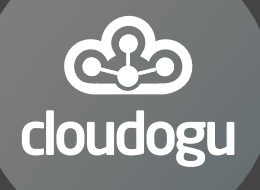

1 . 1

## **Agenda**

- What is GitOps?
- How can it be used?
- What challenges arise?
- Demo

# What is GitOps?

[\(Operating\)](https://thenewstack.io/argocd-gets-devsecops-nod-with-cncf/) model Pattern Way Approach(good) practice  $\mathsf{methodology}$  [Philosophy](https://blog.argoproj.io/getting-started-with-applicationsets-9c961611bcf0) [Technique](https://medium.com/google-cloud/ci-cd-pipeline-using-cloud-build-with-gitops-technique-68b0e9d3b53))  $\mathsf{FrameWork}$ [Standardized](https://www.cncf.io/blog/2021/09/28/gitops-101-whats-it-all-about/) Workflow [Principle](https://twitter.com/flugelit/status/1461001647719698434/) Cloudnative continuous delivery

#### Origin: blog post by Weaveworks, August 2017

Use developer tooling to drive operations [weave.works/blog/gitops-operations-by-pull-request](https://weave.works/blog/gitops-operations-by-pull-request)

#### "Classic" Continuous Delivery ("CIOps")

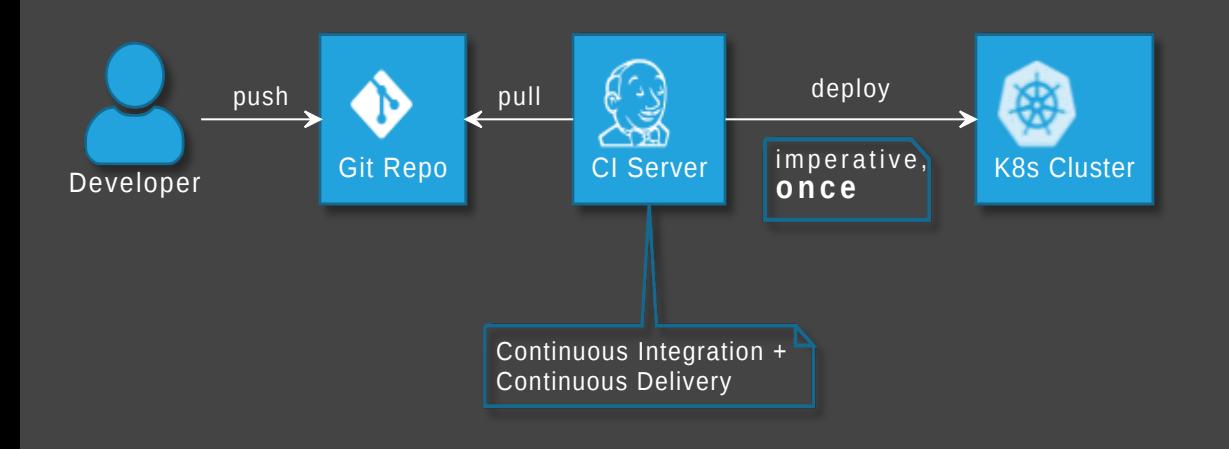

**GitOps** 

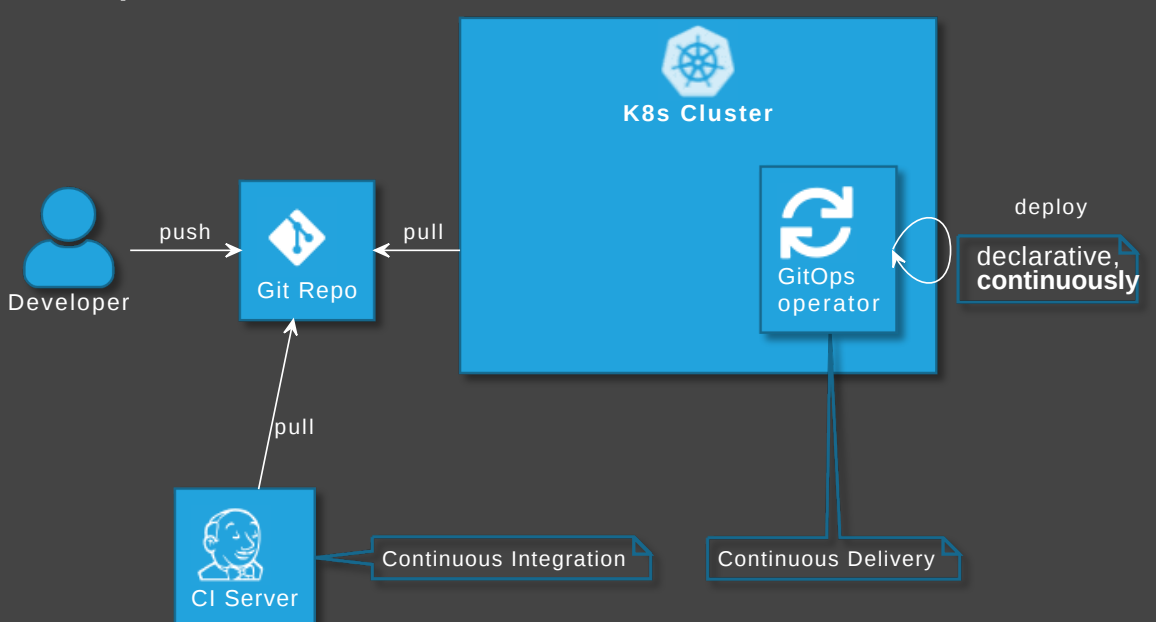

## GitOps Principles

1 The principle of declarative desired state

- The principle of immutable desired state versions
- 3 The principle of continuous state reconciliation
- 4 The principle of operations through declaration

[github.com/open-gitops/documents/blob/main/PRINCIPLES.md](https://github.com/open-gitops/documents/blob/v0.1.0/PRINCIPLES.md)

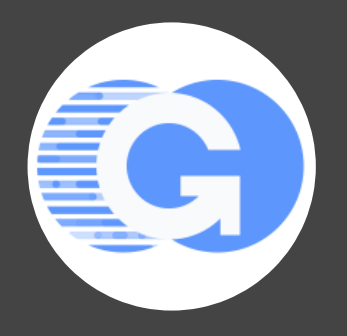

### GitOps vs DevOps

- DevOps is about collaboration of formerly separate groups (mindset)
- GitOps focuses on ops (operating model)
- GitOps can be used with or without DevOps

## Advantages of GitOps

- No access to cluster from outside (might also solve firewall/zone issues)
- No credentials on CI server (neither cluster access nor for apps)
- Forces declarative description
- IaC is auditable
- Scalability one repo many applications
- Self-healing / Hands-off ops

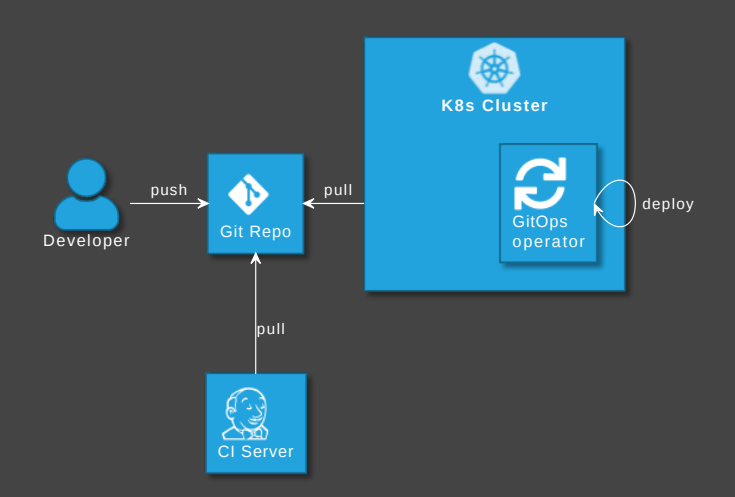

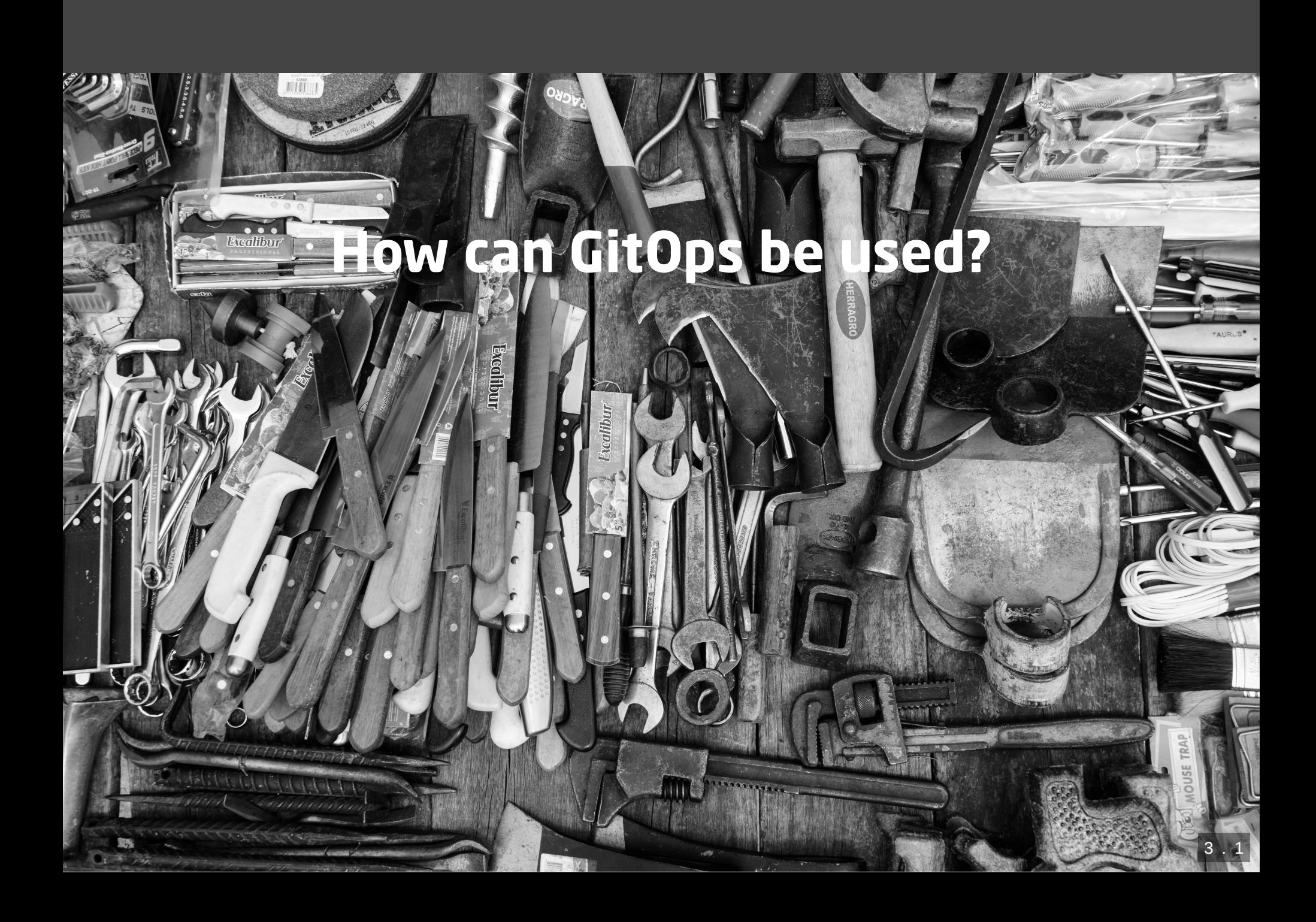

# What can GitOps be used for?

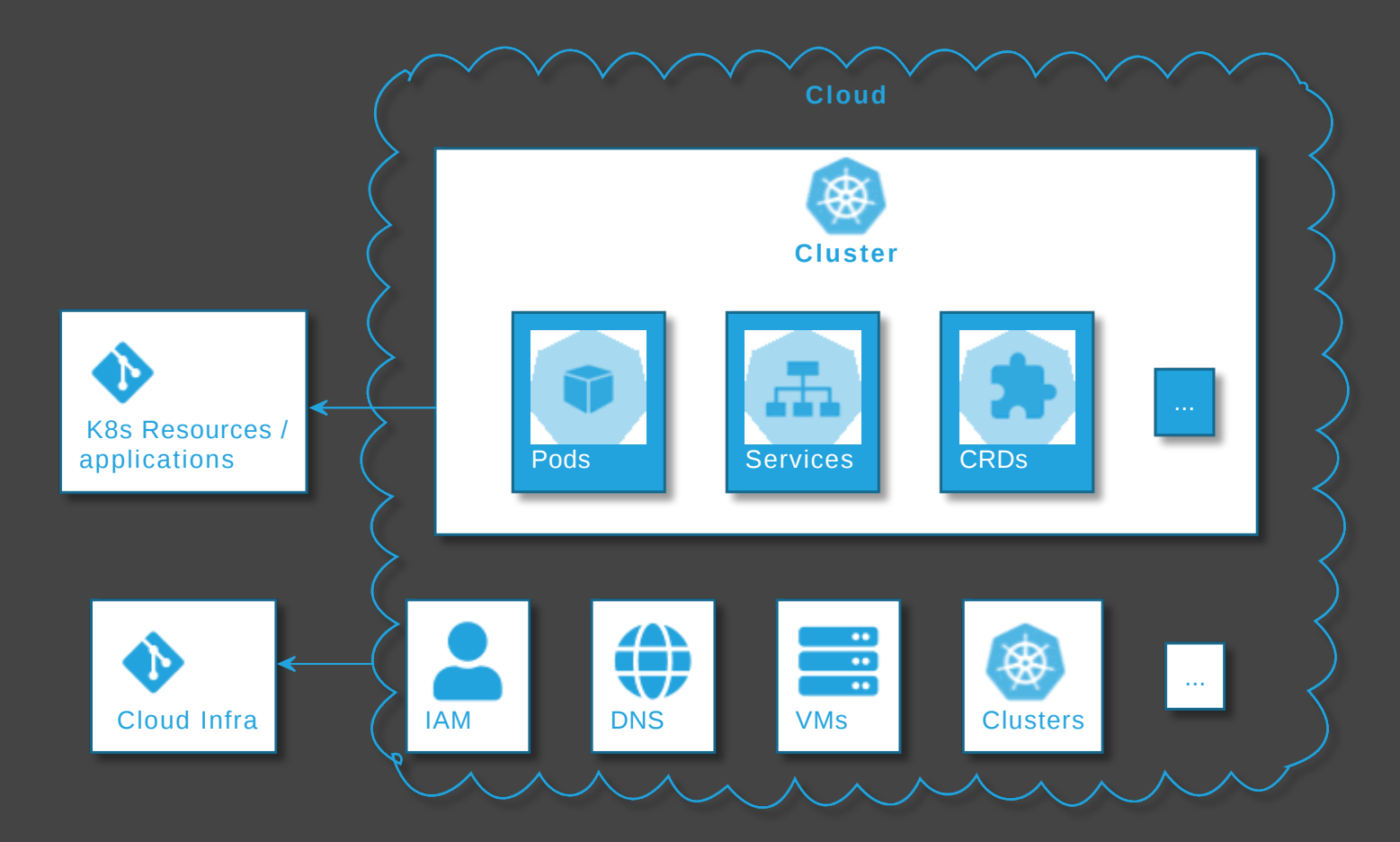

## GitOps tool categories

- GitOps operators/controllers
- Supplementary GitOps tools
- Tools for operating k8s clusters + cloud infra with GitOps

#### GitOps operators/controllers

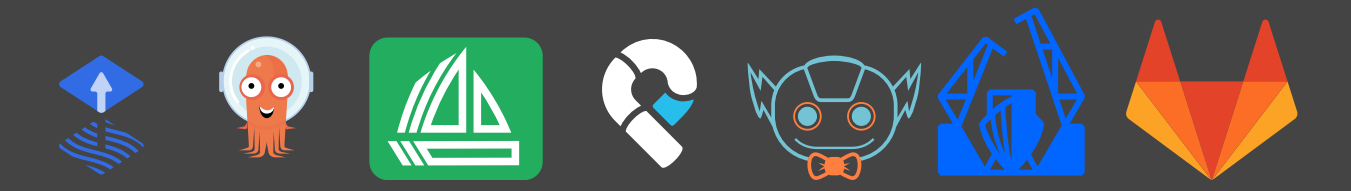

# Supplementary GitOps tools

#### **Secrets**

- [bitnami-labs/sealed-secrets](https://github.com/bitnami-labs/sealed-secrets)
- **C** [Soluto/kamus](https://github.com/Soluto/kamus)
- **O** [mozilla/sops](https://github.com/mozilla/sops) + K8s integration
- Operators for Key Management Systems

#### **Others**

- Backup / restore
- Horizontal Pod Autoscaler

[argo-cd.readthedocs.io/en/release-2.0/user-guide/best\\_practices](https://argo-cd.readthedocs.io/en/release-2.0/user-guide/best_practices/#leaving-room-for-imperativeness)

• Deployment Strategies - Progressive Delivery

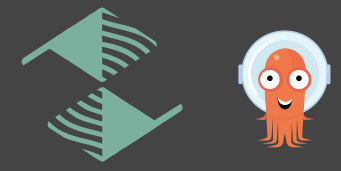

• ...

# $\rightarrow$  **GitOps loves operators**

### Operate Kubernetes with Kubernetes

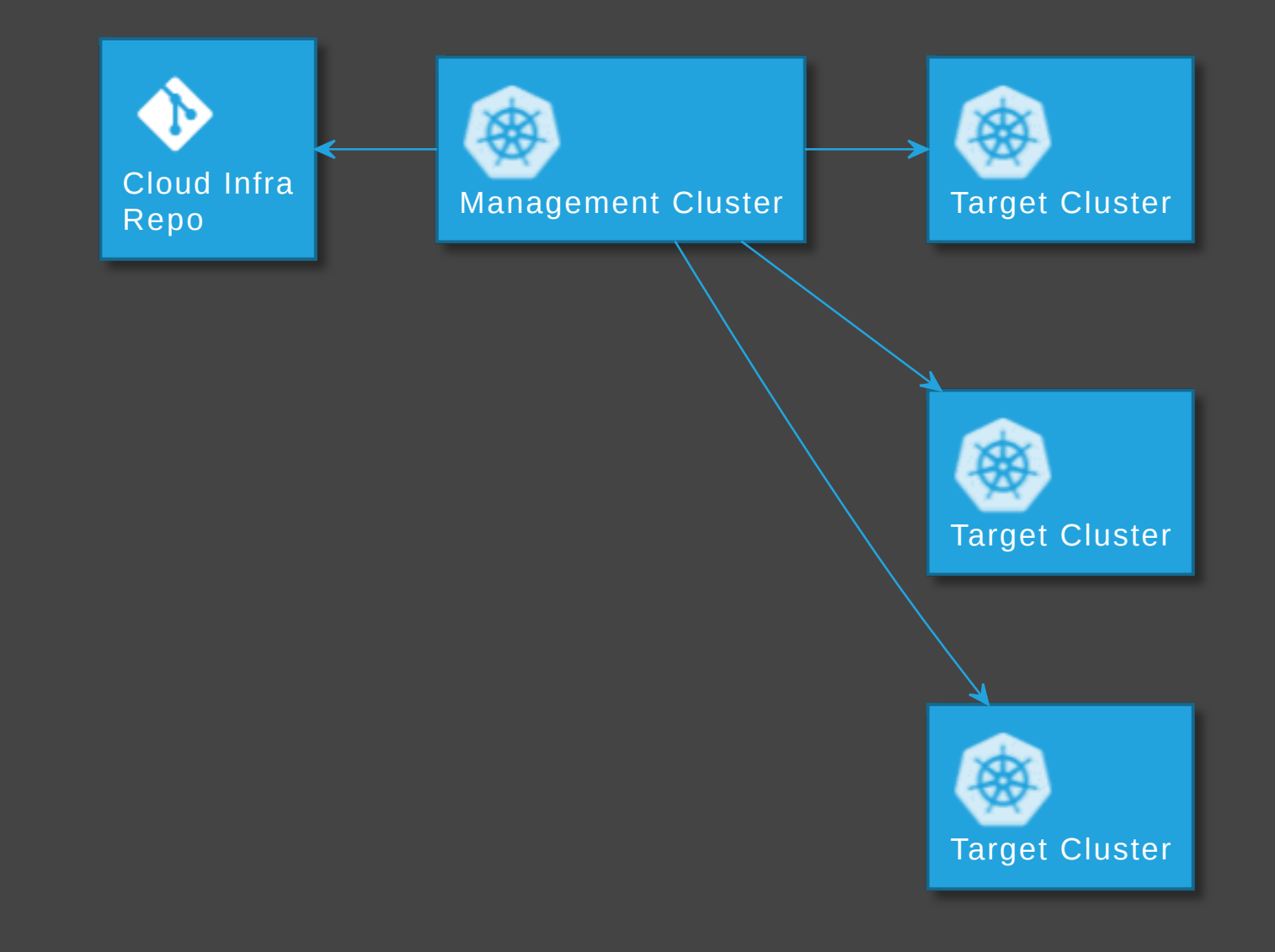

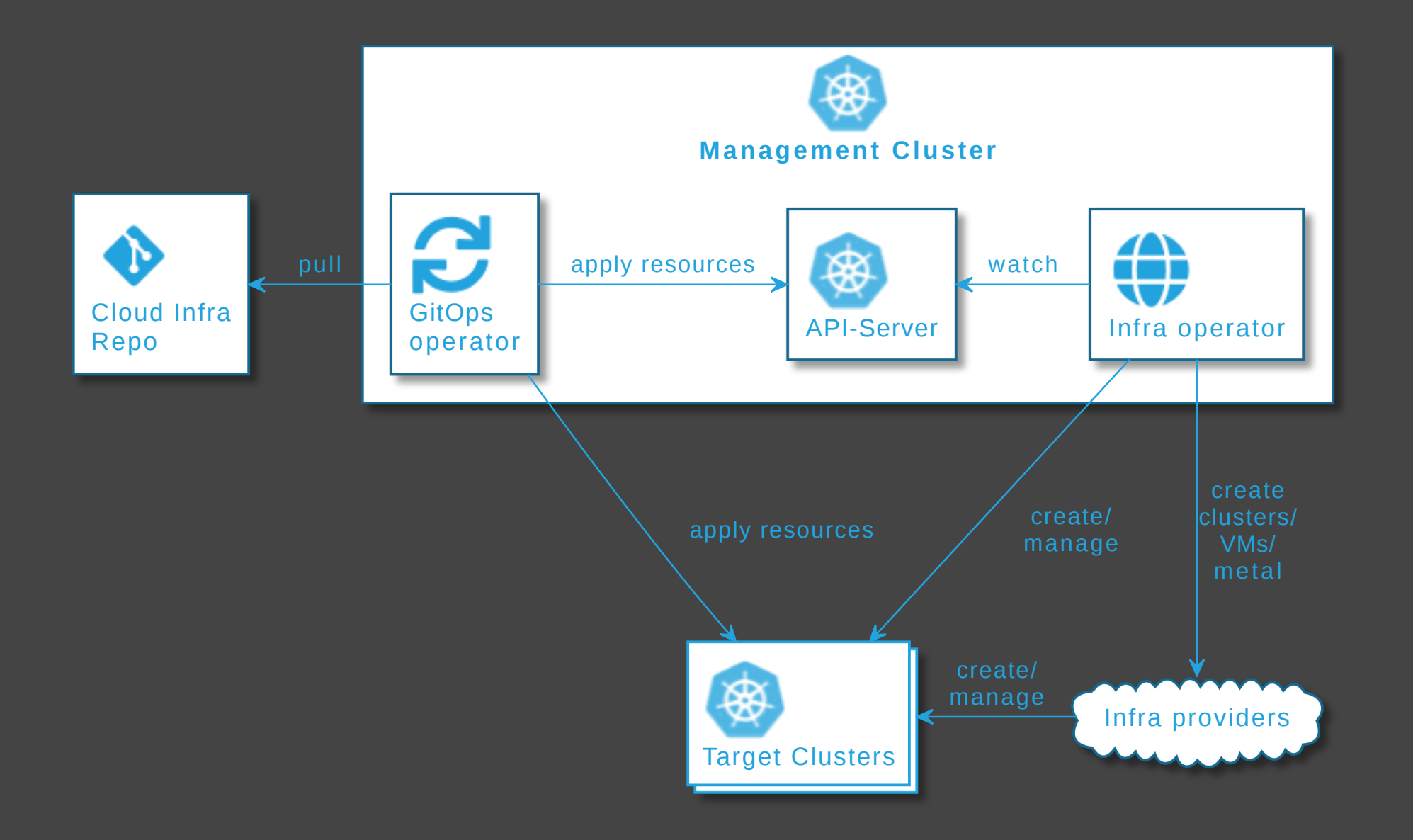

## Tools for operating k8s clusters + cloud infra

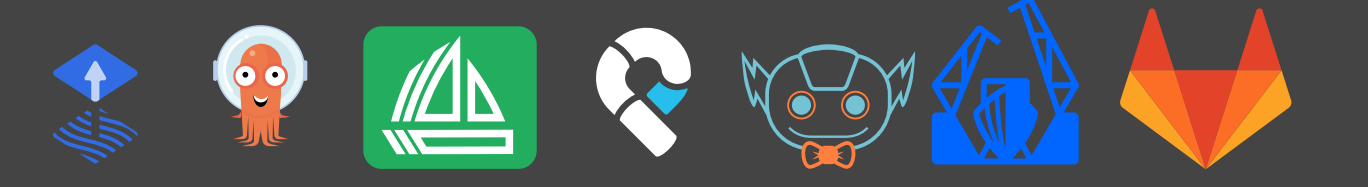

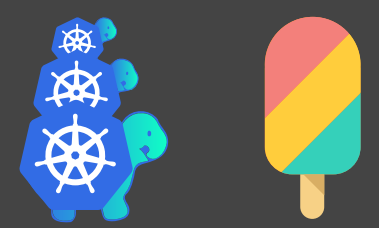

+

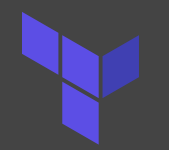

Cloud or Operator

-

[rancher/terraform-controller](https://github.com/rancher/terraform-controller)

**AND** •

## See also

( ) [cloudogu.com/blog/gitops-tools](https://cloudogu.com/de/blog/gitops-tools) iX [4/2021](https://www.heise.de/select/ix/2021/4/2100807514188955838)

- General tool comparison,
- tips on criteria for tool selection,
- comparison of ArgoCD v1 and Flux v2

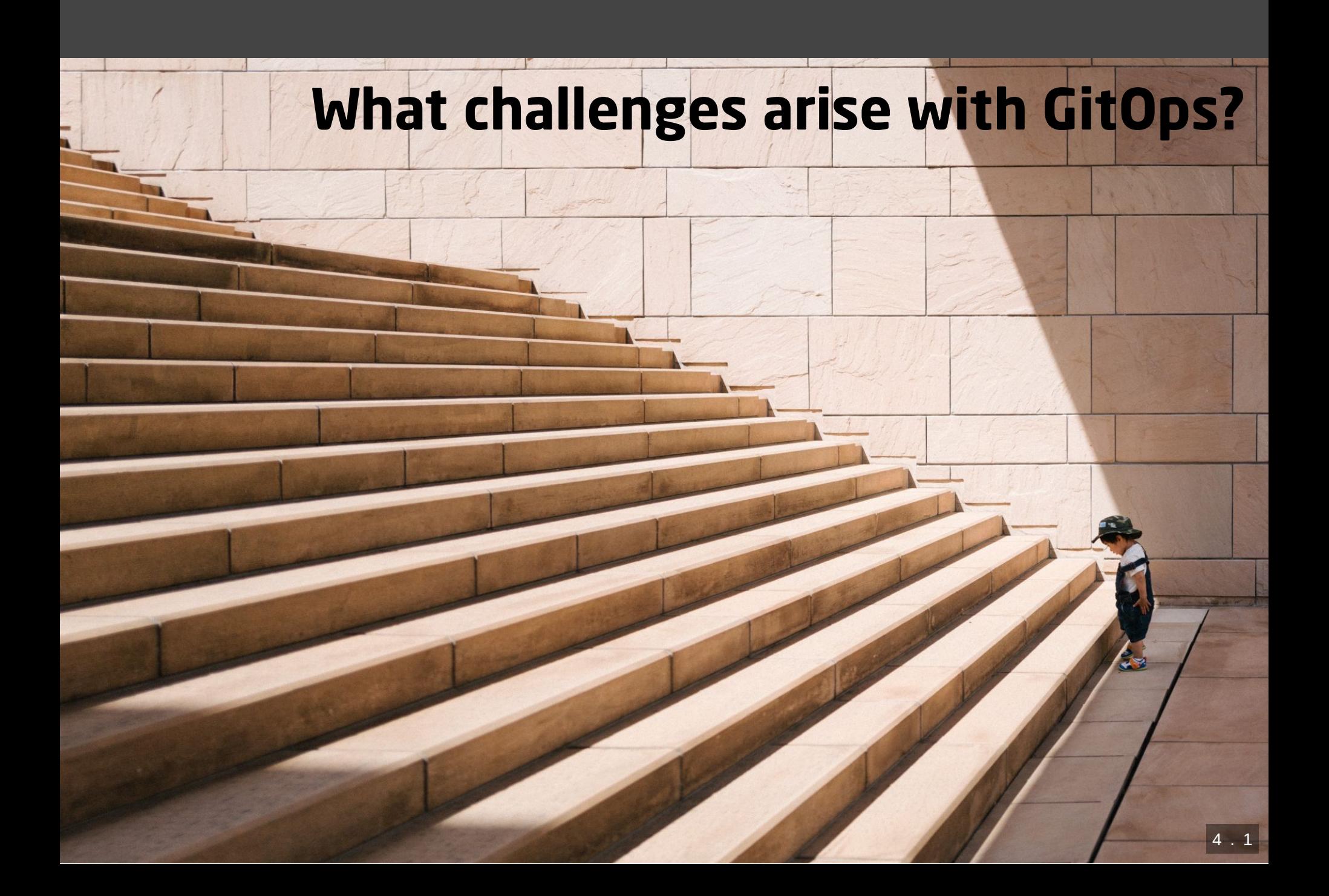

## More Infra ...

• ...

- GitOps Operator: One or more custom controllers
- Helm, Kustomize Controllers
- Operators for Supplementary tools (secrets, etc.)
- Monitoring/Alerting systems

## ... higher cost

- Maintenance/patching (vendor lock-in)
- Resource consumption
- Learning curve
- Error handling
	- failing late and silently
	- monitoring/alerting required
	- reason might be difficult to pinpoint
	- operators cause alerts (OOM errors, on Git/API server down, etc.)

## Day two questions

- POC is simple
- Operations in prod has its challenges
	- How to realize local dev env?
	- How to delete resources?
	- How to realize staging?
	- How to structure repos and how many of them?
	- Role of CI server?

## Local development

- Option 1: Deploy GitOps operator and Git server on local cluster  $\rightarrow$  complicated
- Option 2: Just carry on without GitOps. Easy, when IaC remains in app repo

## How to delete resources?

- garbage collection (Flux) / resource pruning (ArgoCD) disabled by default
- $\overline{+}$  Enable from beginning  $\overline{+}$  avoid manual interaction
- Unfortunately, still often unreliable / too defensive (?)

#### Implementing stages

Idea 1: Staging Branches

- Develop → Staging
- Main  $\rightarrow$  Production

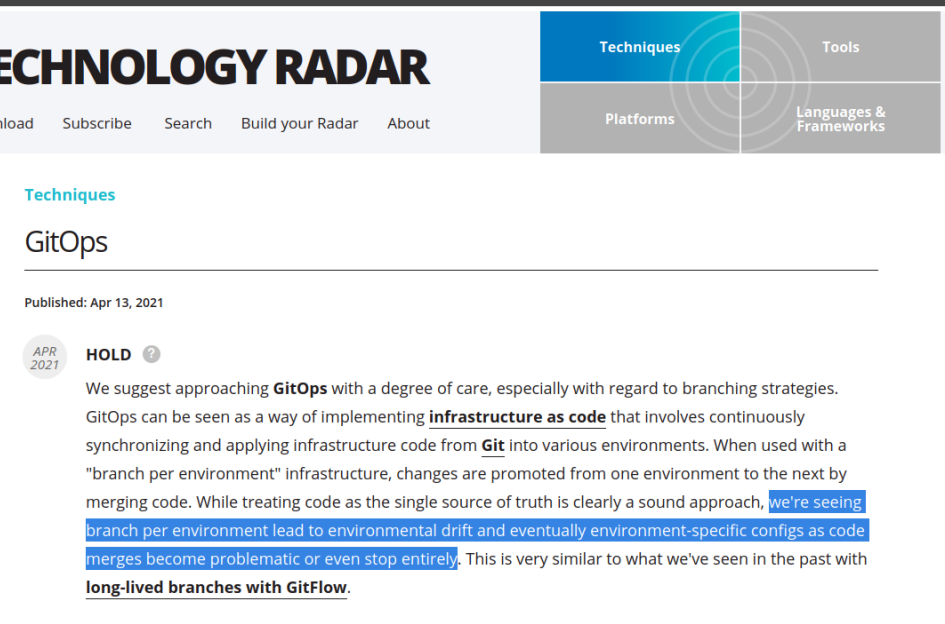

[thoughtworks.com/radar/techniques/gitops](https://www.thoughtworks.com/radar/techniques/gitops)

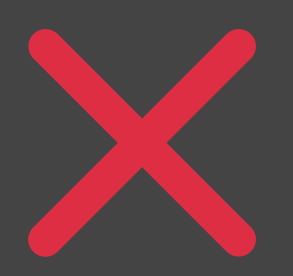

Logic for branching complicated and error prone (merges)

π

Dow

#### Idea 2: Staging folders

• On the same branch: One folder per stage

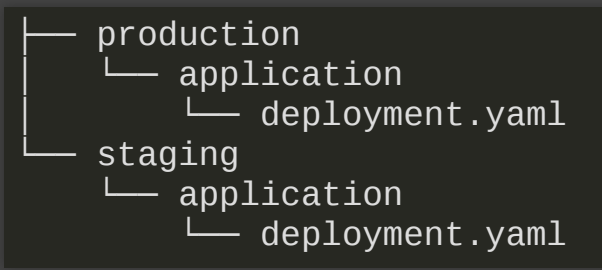

- Process:
	- commit to staging folder only  $($  protect prod),
	- create short lived branches and pull requests for prod
- Duplication is tedious, but can be automized

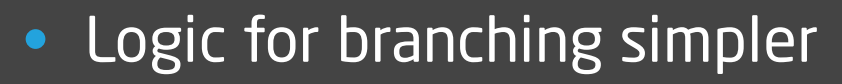

Supports arbitrary number of stages

#### Basic role of CI server

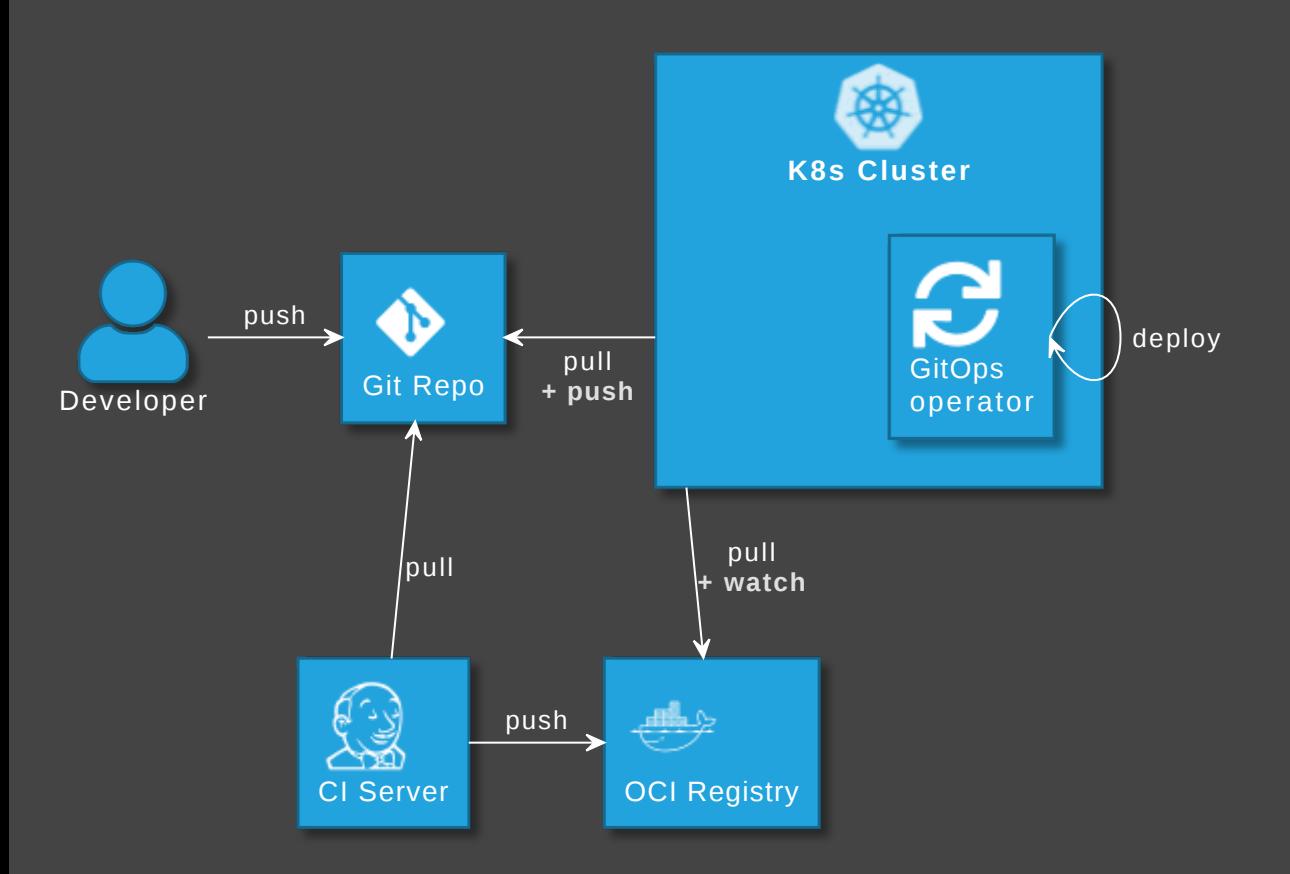

Optional: GitOps operator updates image version in Git

- [github.com/argoproj-labs/argocd-image-updater](https://github.com/argoproj-labs/argocd-image-updater)
- [fluxcd.io/docs/guides/image-update](https://fluxcd.io/docs/guides/image-update/)

#### Number of repositories: application vs GitOps repo

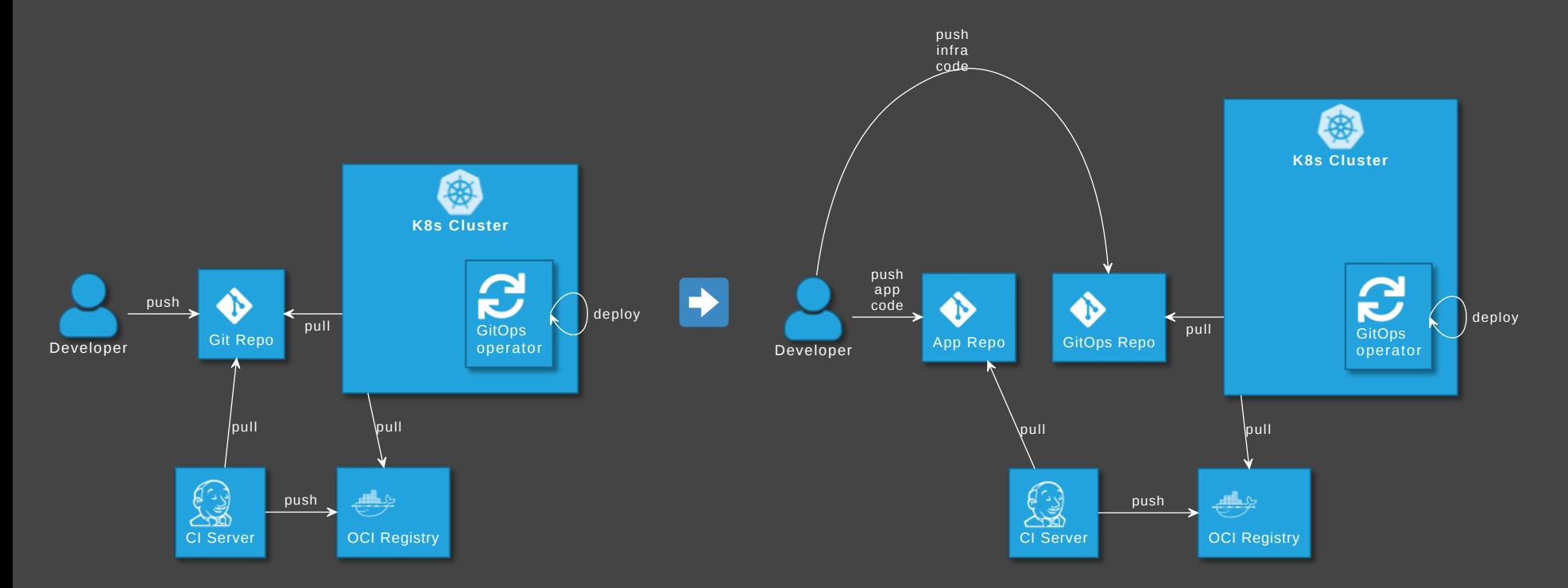

GitOps tools: Put infra in separate repo! See

[argo-cd.readthedocs.io/en/release-2.0/user-guide/best\\_practices](https://argo-cd.readthedocs.io/en/release-2.0/user-guide/best_practices/)  $\odot$ 

#### **Disadvantages**

- Separated maintenance & versioning of app and infra code
- Review spans across multiple repos
- Local dev more difficult
- Static code analysis for IaC code not possible

# How to avoid those?

#### Extended role of CI server

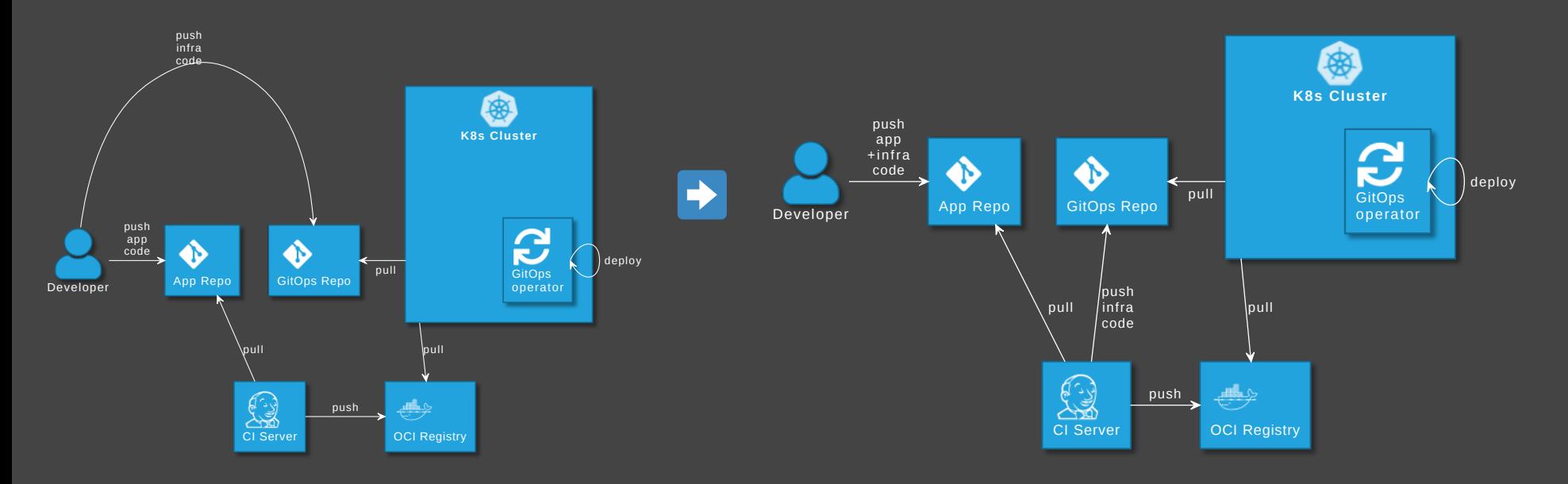

#### Advantages

- Single repo for development: higher efficiency
- Automated staging (e.g. PR creation, namespaces)
- Shift left: static code analysis + policy check on CI server, e.g. yamlint, kubeval, helm lint, conftest
- Simplify review by adding info to PRs

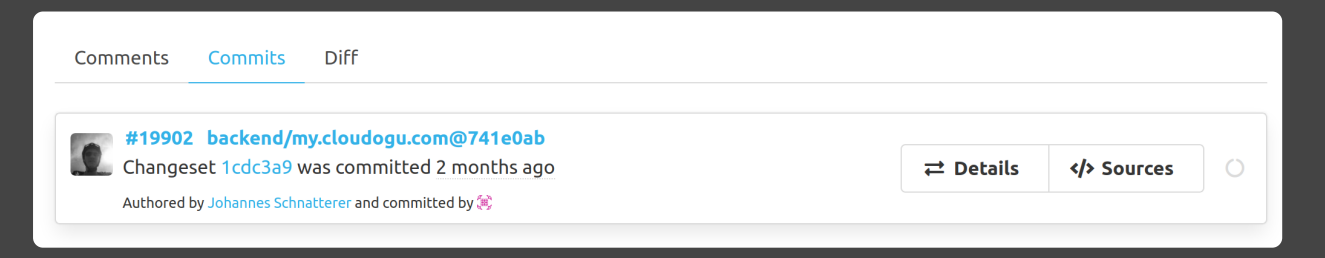

Disadvantage: Complexity in CI pipelines  $\rightarrow$  Recommendation: Use a plugin or library, e.g. **Q** [cloudogu/gitops-build-lib](https://github.com/cloudogu/gitops-build-lib)

## Demo

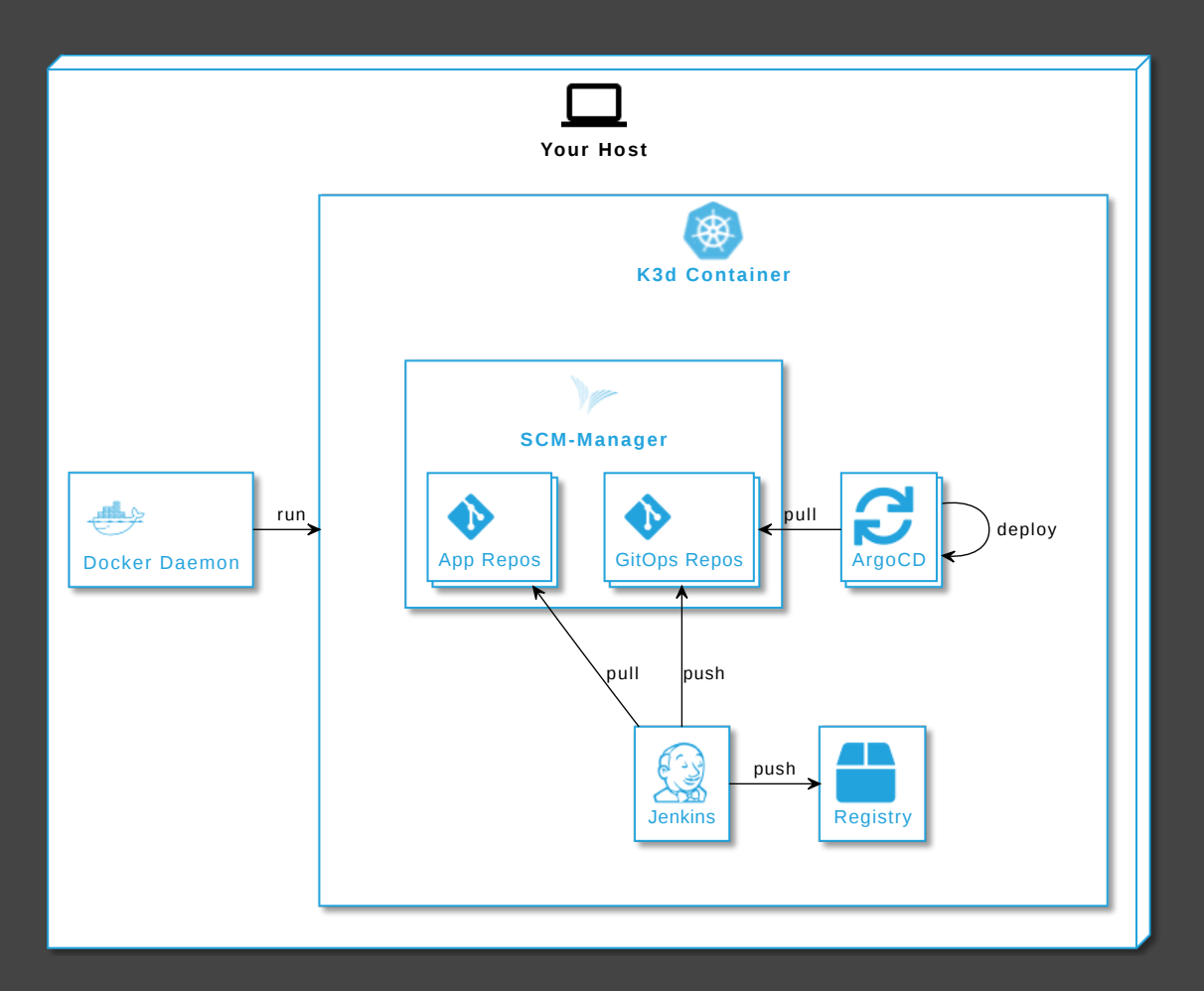

#### [cloudogu/gitops-playground](https://github.com/cloudogu/gitops-playground)

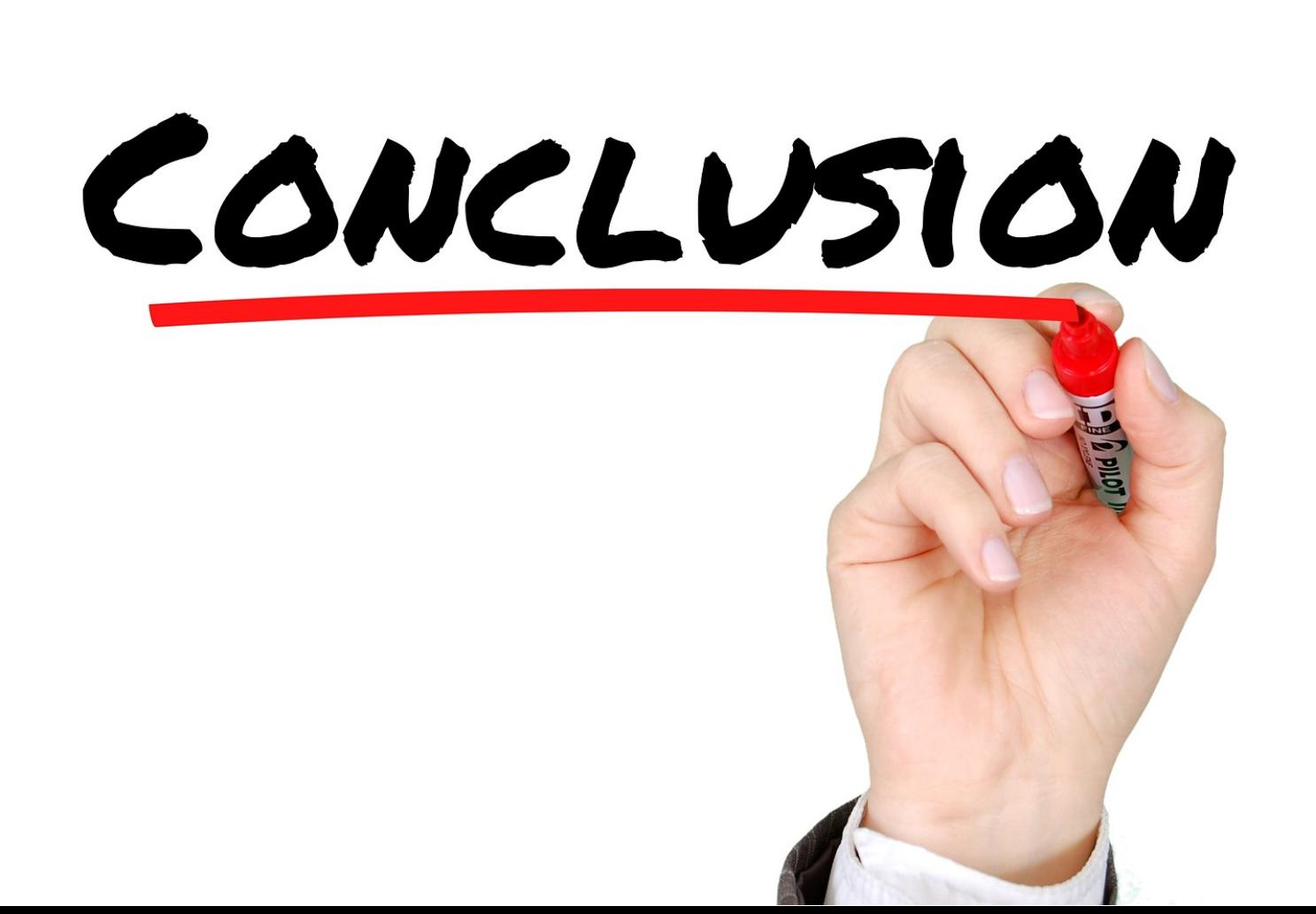

# GitOps experience distilled

**+** Has advantages, once established

• Mileage for getting there may vary

# Adopt GitOps?

- Greenfield: Definitely
- Brownfield: Depends

#### Johannes Schnatterer, Cloudogu GmbH

#### **<sup>●</sup>** [cloudogu.com/gitops](https://cloudogu.com/gitops/)

- **i** GitOps Resources (intro, our articles, etc.)
- C Links to GitOps Playground and Build Lib
- **•** Discussions
- <sup><sup>2</sup>: Trainings / Consulting</sup>
- Jobs

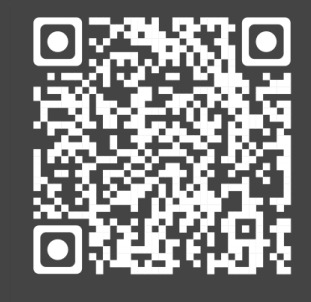

Slides

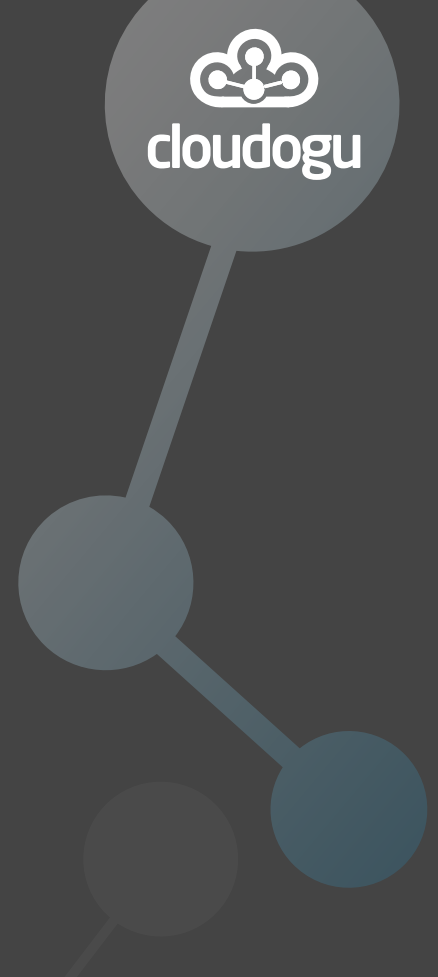

## Image sources

- What is GitOps? [https://pixabay.com/illustrations/question-mark](https://pixabay.com/illustrations/question-mark-important-sign-1872665/)important-sign-1872665/
- How can GitOps be used? Tools: [https://pixabay.com/photos/tools](https://pixabay.com/photos/tools-knives-wrenches-drills-1845426/)knives-wrenches-drills-1845426/
- What challenges arise with GitOps? [https://unsplash.com/photos/bJhT\\_8nbUA0](https://unsplash.com/photos/bJhT_8nbUA0)